# **INSTRUCTIONS DES GABARITS - BROCHURE Standard**

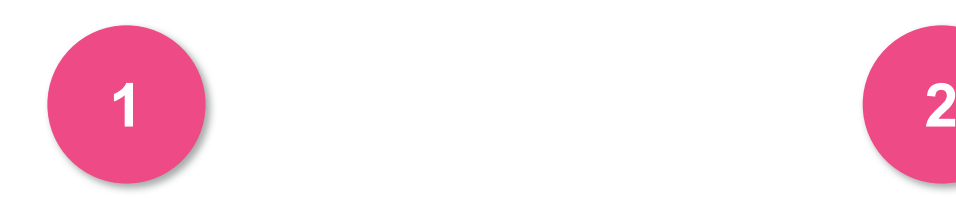

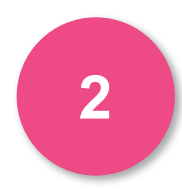

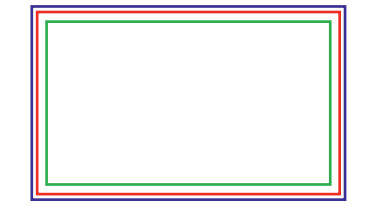

#### **CADRE BLEU : ZONE DE FONDS PERDUS**

Tous les élements devant partir de la coupe doivent s'inscrire dans cette zone.

#### **CADRE ROUGE : FORMAT FINI**

Ce cadre définit les dimensions de votre carte après coupe au massicot.

#### **CADRE VERT : ZONE TRANQUILLE**

Ce cadre définit les marges intérieures de sécurité ; tous les éléments qui ne doivent pas être coupés lors du passage au massicot doivent s'inscrire dans cette zone.

# **CRÉATION DÉMARCHE**

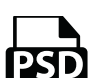

#### **PHOTOSHOP**

- Travaillez sur le calque Quadri

- Utilisez les repères visuels des cadres - Une fois votre maquette finalisée : Masquez ou supprimez les calques de repères pour qu'ils n'apparaissent pas sur le fichier final (il ne doit y avoir que les traits de coupe, et votre visuel).

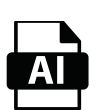

### **ILLUSTRATOR**

Les cadres dans le fichier Illustrator indiquent les différentes zones à respecter lors de la création de vos fichiers destinés à l'impression. Ils sont verrouillés et non imprimables.

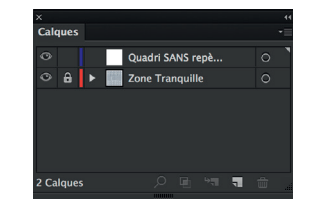

Ne pas les déverrouiller pour les utiliser (à l'enregistrement en EPS ou PDF, ils n'apparaîtront pas : si vous les réactivez, GRAPHIPLUS ne saurait être tenu pour responsable).

# **INSTRUCTIONS DES GABARITS - BROCHURE Standard**

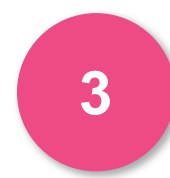

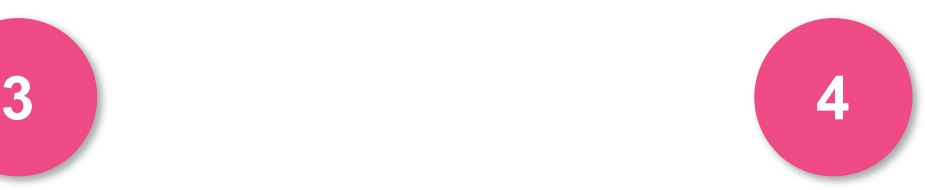

### **INFORMATIONS**

Pour les brochures, il faut fournir les pages non imposées (l'imposition est réalisée par nos soins, pas de planches non plus sauf pour la couverture) dans l'ordre de lecture (ex, pour un 20 pages : PDF de 1 à 20, ou 20 fichiers PDF...)

Pour une brochure avec dos carré-collé, la couverture doit être imposée montée en planche et fournie dans un fichier individuel, ceci en raison du dos (tranche).

Formule de calcul de l'épaissuer du dos de la brochure (nombre de pages intérieures / 2 x grammage du papier / 1000) + (nombre de pages intérieures / 2 x grammage du papier / 1000) = Taille du dos en millimètre

Exemple : intérieur 92 pages en 115 g + 4 pages de couverture en 350g (4 / 2 x 350 / 1000) + (92 / 2 x 115 / 1000) = 6 mm

## **INFORMATIONS**

------ Zone de pliage (à 5 mm du dos)

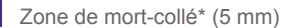

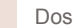

\*Le mors-collé est une zobe d'encollage de 5 mm située sur la première et la dernière page intérieure.

Attention au placement de textes (Ex : signature) au dos de votre brochure.

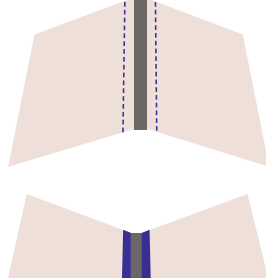

A l'intérieur, la zone de mors-collé (sur 3mm) et le dos ne doivent pas contenir d'impression. Cela facilite le collage, et permet à la colle de mieux adhérer au papier.

# **INSTRUCTIONS DES GABARITS - BROCHURE Standard**

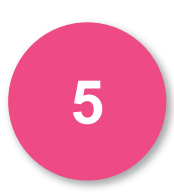

# **COUVERTURE IMPOSÉE**

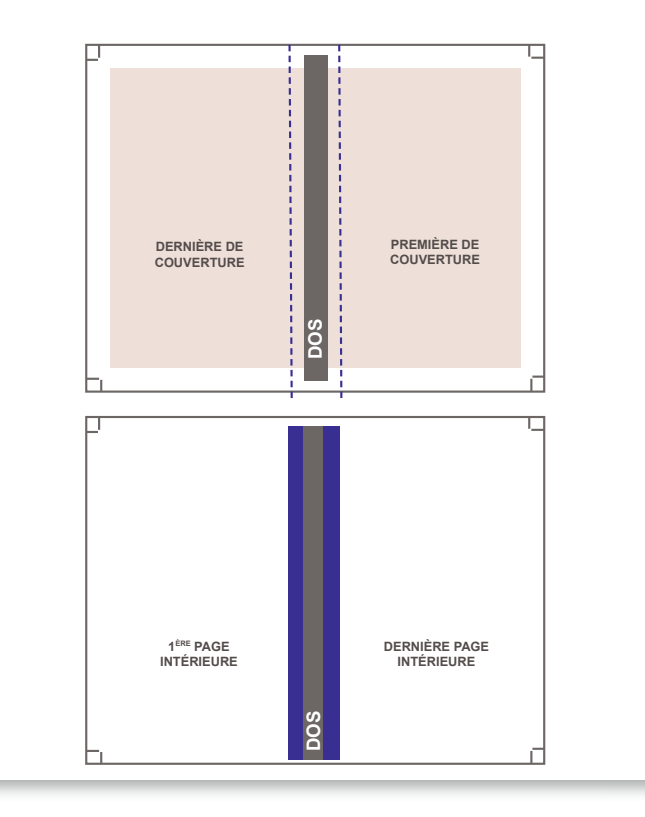